## **Text statt Wasserzeichen | Lösung**

## Problemstellung

Wer keine Wasserzeichen für Kopien/Duplikate im Hintergrund seiner Dokumente möchte, kann auch einen Statustext von AMPAREX generieren lassen und diesen im Dokument z. B. hinter der Rechnungsnummer platzieren.

## Lösung

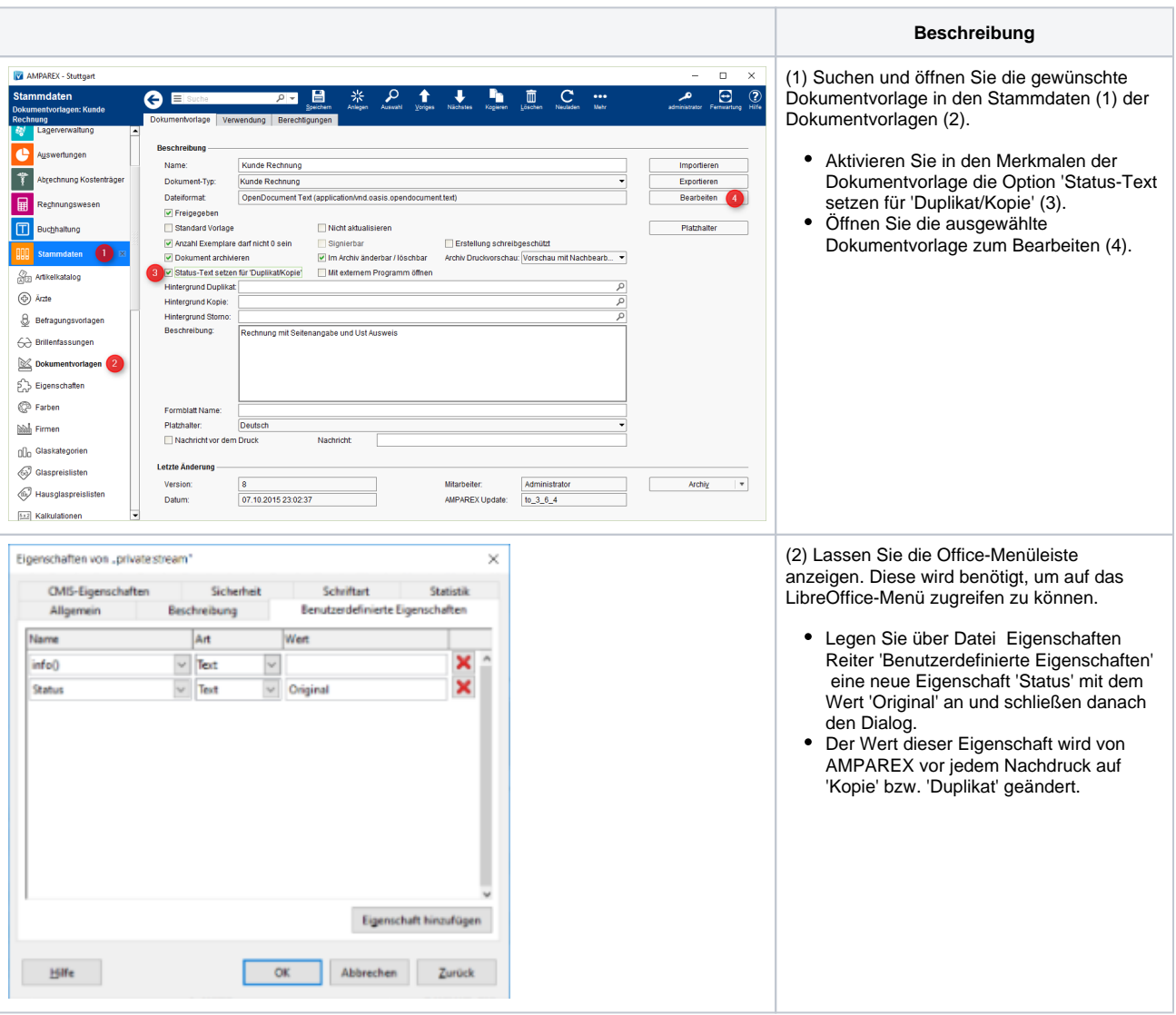

## **Text statt Wasserzeichen | Lösung**

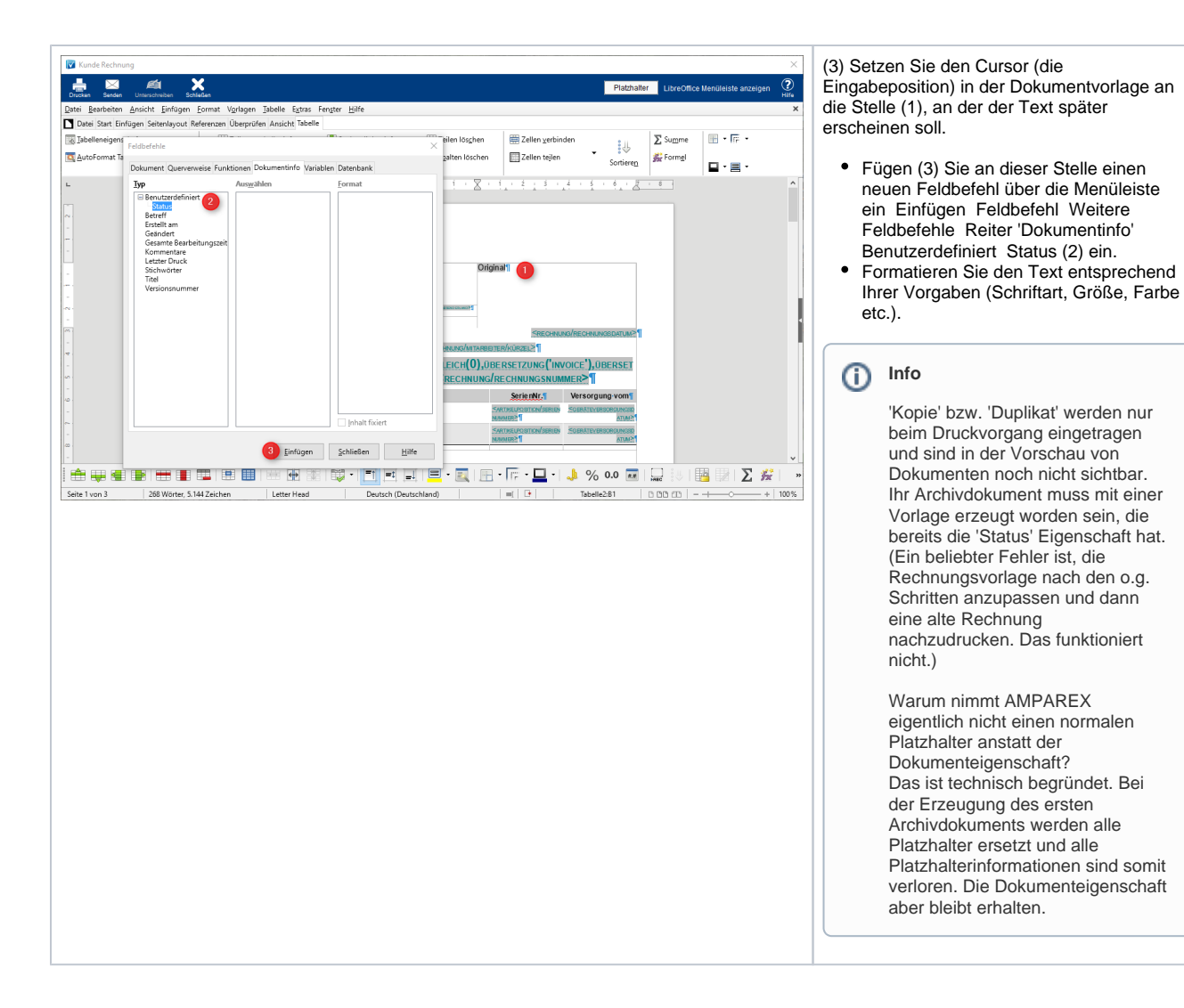